## Nikon

## D850 **온라인 설명서** 6MB4021T-01\_P03-01 **Kr**

## **CLS 호환 플래시**

CLS 호환 플래시에서는 다음과 같은 기능을 사용할 수 있습니다.

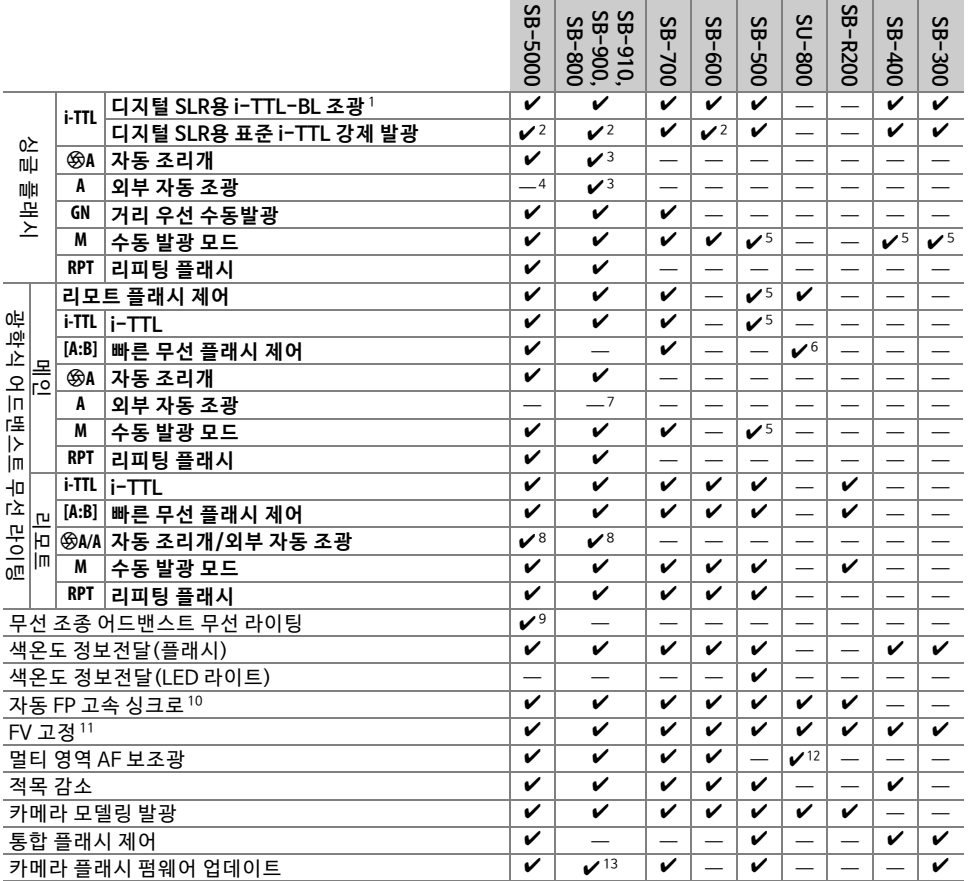

1 스팟 측광에서 사용할 수 없습니다.

- 2 플래시 장치에서 선택할 수도 있습니다.
- 3 사용자 설정으로 ※A/A 모드를 플래시에서 선택합니다. 설정 메뉴에서 비 CPU 렌즈 정보 설정 옵션으로 렌즈 데이터 가 제공되지 않으면 비 CPU 렌즈를 사용할 때 "A"가 선택됩니다.
- 4 설정 메뉴에서 **비 CPU 렌즈 정보 설정** 옵 션으로 렌즈 데이터를 제공하지 않으 면 비 CPU 렌즈를 사용할 때 외부 자동 조 광이 선택됩니다.
- 5 카메라 **플래시 제어** 옵션을 사용할 경우에만 선택할 수 있습니다.
- 6 접사 촬영을 하는 동안에만 사용할 수 있습니다.
- 7 설정 메뉴에서 **비 CPU 렌 즈 정보 설정** 옵션으로 렌즈 데이터를 제공하지 않으면 플래시에서 선택한 모드와 관계없 이 비 CPU 렌즈에서 외부 자동 조광(A)이 사용됩니다.
- 8 메인플래시로 선택한 옵션에 따라 ※A와 A를 선택합니다.
- 9 광학식 AWL 리모트 플래시에서와 동일한 기능을 지원합니다.
- 10 i-TTL,  $\bigcirc A$ , A, GN, M 플래시 제어 모드에서만 사용할 수 있습니다.
- 11 i-TTL 플래시 제어 모드에서만 사용할 수 있거나 \$A 또는 A 플래시 제어 모드에서 모니터 예비 발광하도록 플래시 를 설정한 경우 사용할 수 있습니다.
- 12 커맨더 모드에서만 사용할 수 있습니다.
- 13 SB-910 및 SB-900용 펌웨어 업데이트는 카메라에서 실행할 수 있습니다.

© 2017 Nikon Corporation